TSG RAN Meeting #25
Palm Springs, USA, 07 - 09 September 2004
RP-040324

Title CRs (Rel-5 and Rel-6 Category A) to TS 25.433 on Clarification on the

**FPACH** configuration for 1.28Mcps TDD

Source TSG RAN WG3

Agenda Item 7.4.5

| RAN3<br>Tdoc | Spec   | curr.<br>Vers. | new<br>Vers. | CR   | Rev | Cat | Rel   | Title                                                          | Work item |
|--------------|--------|----------------|--------------|------|-----|-----|-------|----------------------------------------------------------------|-----------|
| R3-041153    | 25.433 | 5.9.0          | 5.10.0       | 1031 | -   | F   | Rel-5 | Clarification on the FPACH configuration for 1.28Mcps TDD      | TEI5      |
| R3-041154    | 25.433 | 6.2.0          | 6.3.0        | 1032 | -   | A   | Rel-6 | Clarification on the FPACH configuration for 1.28Mcps TDD TEI5 |           |
|              |        |                |              |      |     |     |       |                                                                |           |

Note: RP-040319 contains changes to TS 25.224 and TS 25.331 for clarifications on the same topic. However, the main changes in RP-040319 are not related.

# 3GPP TSG-RAN WG3 Meeting #43 Prague, Czech Republic, August 16<sup>th</sup> – 20<sup>th</sup>, 2004

| CHANGE REQUEST                                                              |                                                                                                    |  |  |  |  |  |  |  |  |
|-----------------------------------------------------------------------------|----------------------------------------------------------------------------------------------------|--|--|--|--|--|--|--|--|
| *                                                                           | 25.433 CR 1031                                                                                                    |  |  |  |  |  |  |  |  |
| For <u>HELP</u> on u                                                        | ising this form, see bottom of this page or look at the pop-up text over the                                                                                                    |  |  |  |  |  |  |  |  |
| Proposed change affects: UICC apps # ME Radio Access Network X Core Network |                                                                                                    |  |  |  |  |  |  |  |  |
| Title: ∺                                                                    | Clarification on the FPACH configuration for 1.28Mcps TDD                                                                                                    |  |  |  |  |  |  |  |  |
| Source: #                                                                   | RAN3                                                                                                    |  |  |  |  |  |  |  |  |
| Work item code: ₩                                                           | TEI5 Date:   23/07/2004                                                                                                    |  |  |  |  |  |  |  |  |
| Reason for change Summary of change                                         | SYNC_UL, FPACH and PRACH is indicated. But in current NBAP spec, the relationship of SYNC_UL, FPACH and PRACH is not clear. So there would meet some problems when multiple FPACHs are used.  Introduce the relationship of SYNC_UL, FPACH and PRACH when more than one FPACH is defined.  Impact Analysis: Impact assessment towards the previous version of the specification (same release): |  |  |  |  |  |  |  |  |
| Consequences if                                                             | The impact can be considered isolated because the change affects only the usage of FPACH.  ## If this CR is not approved, there would cause the confusion when multiple                                                                                                    |  |  |  |  |  |  |  |  |
| not approved:                                                               | FPACHs are used.                                                                                                    |  |  |  |  |  |  |  |  |
| Other specs affected:                                                       | <ul> <li>第 8.2.1.2</li> <li>Y N</li> <li>X</li> <li>X Other core specifications</li> <li>X Test specifications</li> <li>X O&amp;M Specifications</li> </ul>                                                                                                    |  |  |  |  |  |  |  |  |
| Other comments:                                                             | $\mathbf{x}$                                                                                                    |  |  |  |  |  |  |  |  |

How to create CRs using this form:

Comprehensive information and tips about how to create CRs can be found at <a href="http://www.3gpp.org/specs/CR.htm">http://www.3gpp.org/specs/CR.htm</a>. Below is a brief summary:

- 1) Fill out the above form. The symbols above marked \$\mathbb{X}\$ contain pop-up help information about the field that they are closest to.
- 2) Obtain the latest version for the release of the specification to which the change is proposed. Use the MS Word "revision marks" feature (also known as "track changes") when making the changes. All 3GPP specifications can be downloaded from the 3GPP server under <a href="ftp://ftp.3gpp.org/specs/">ftp://ftp.3gpp.org/specs/</a> For the latest version, look for the directory name with the latest date e.g. 2001-03 contains the specifications resulting from the March 2001 TSG meetings.
- 3) With "track changes" disabled, paste the entire CR form (use CTRL-A to select it) into the specification just in front of the clause containing the first piece of changed text. Delete those parts of the specification which are not relevant to the change request.

## 8.2.1 Common Transport Channel Setup

### 8.2.1.1 General

This procedure is used for establishing the necessary resources in Node B, regarding Secondary CCPCH, PICH, PRACH, PCPCH [FDD], AICH [FDD], AP\_AICH [FDD], CD/CA-ICH [FDD], FACH, PCH, RACH, FPACH [1.28Mcps TDD] and CPCH [FDD].

### 8.2.1.2 Successful Operation

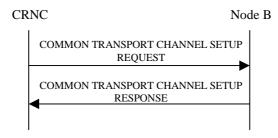

Figure 1: Common Transport Channel Setup procedure, Successful Operation

The procedure is initiated with a COMMON TRANSPORT CHANNEL SETUP REQUEST message sent from the CRNC to the Node B using the Node B Control Port.

One message can configure only one of the following combinations:

- [FDD one Secondary CCPCH, and FACHs, PCH and PICH related to that Secondary CCPCH], or
- [TDD one CCTrCH consisting of Secondary CCPCHs and FACHs, PCH with the corresponding PICH related to that group of Secondary CCPCHs], or
- one [1.28Mcps TDD or more] PRACH, one RACH and one AICH [FDD] and one FPACH[1.28Mcps TDD] related to that PRACH.
- [FDD PCPCHs, one CPCH, one AP\_AICH and one CD/CA-ICH related to that group of PCPCHs.]

### **Secondary CCPCH:**

[FDD - When the COMMON TRANSPORT CHANNEL SETUP REQUEST message contains the *Secondary CCPCH* IE, the Node B shall configure and activate the indicated Secondary CCPCH according to the COMMON TRANSPORT CHANNEL SETUP REQUEST message.]

[TDD - When the COMMON TRANSPORT CHANNEL SETUP REQUEST message contains the *Secondary CCPCH* IE, the Node B shall configure and activate the indicated Secondary CCPCH(s) according to the COMMON TRANSPORT CHANNEL SETUP REQUEST message.]

[TDD - FACHs and PCH may be mapped onto a CCTrCH which may consist of several Secondary CCPCHs]

If the COMMON TRANSPORT CHANNEL SETUP REQUEST message contains the *FACH Parameters* IE, the Node B shall configure and activate the indicated FACH(s) according to the COMMON TRANSPORT CHANNEL SETUP REQUEST message.

If the COMMON TRANSPORT CHANNEL SETUP REQUEST message contains the *PCH Parameters* IE, the Node B shall configure and activate the concerned PCH and the associated PICH according to the COMMON TRANSPORT CHANNEL SETUP REQUEST message.

[1.28Mcps TDD - If the *PCH Power* IE is included in the *PCH Parameters* IE of the COMMON TRANSPORT CHANNEL SETUP REQUEST, the Node B shall use this value as the power at which the PCH shall be transmitted.]

### PRACH:

When the COMMON TRANSPORT CHANNEL SETUP REQUEST message contains the *PRACH* IE, the Node B shall configure and activate the indicated PRACH and the associated RACH [FDD - and the associated AICH] according to the COMMON TRANSPORT CHANNEL SETUP REQUEST message.

### [1.28Mcps TDD - FPACH]:

If the COMMON TRANSPORT CHANNEL SETUP REQUEST message contains the *FPACH* IE, the Node B shall configure and activate the indicated FPACH according to the COMMON TRANSPORT CHANNEL SETUP REQUEST message.

Where more than one FPACH is defined, the FPACH that Node B should use is defined by the UpPCH signature (SYNC UL) code that the UE used. The FPACH number = N mod M where N denotes the signature number (0..7) and M denotes the number of FPACHs that are defined in a cell. The FPACH number is in ascending order by *Common Physical Channel ID* IE contained in the COMMON TRANSPORT CHANNEL SETUP REQUEST message.

#### [FDD - PCPCHs]:

When the COMMON TRANSPORT CHANNEL SETUP REQUEST message contains the *CPCH Parameters* IE, the Node B shall configure and activate the indicated CPCH and the associated PCPCH(s), AP-AICH and CD/CA-ICH according to the COMMON TRANSPORT CHANNEL SETUP REQUEST message.

If the COMMON TRANSPORT CHANNEL SETUP REQUEST message includes *CD Signatures* IE, the Node B may use only the given CD signatures on CD/CA-ICH. Otherwise, the Node B may use all the CD signatures on CD/CA-ICH.

If the COMMON TRANSPORT CHANNEL SETUP REQUEST message includes *CD Sub Channel Numbers* IE, the Node B may use only the given CD Sub Channels on CD/CA-ICH. Otherwise, the Node B may use all the CD Sub Channels on CD/CA-ICH.

If the COMMON TRANSPORT CHANNEL SETUP REQUEST message includes *Channel Request Parameters* IE, the Node B shall use the parameters to distinguish the PCPCHs.

If the COMMON TRANSPORT CHANNEL SETUP REQUEST message includes *AP Sub Channel Number* IE in *Channel Request Parameters* IE, the Node B shall use only these AP sub channel number to distinguish the configured PCPCH. Otherwise all AP subchannel numbers are used to distinguish the configured PCPCH.

If the COMMON TRANSPORT CHANNEL SETUP REQUEST message includes *AP Sub Channel Number* IE in *SF Request Parameters* IE, the Node B shall use only these AP sub channel number to distinguish the requested Spreading Factors. Otherwise all AP subchannel numbers are used to distinguish the configured Spreading Factor.

### General:

After successfully configuring the requested common transport channels and the common physical channels, the Node B shall store the value of *Configuration Generation ID* IE and it shall respond with the COMMON TRANSPORT CHANNEL SETUP RESPONSE message with the *Common Transport Channel ID* IE, the *Binding ID* IE and the *Transport Layer Address* IE for the configured common transport channels.

If the COMMON TRANSPORT CHANNEL SETUP REQUEST message includes the *Transport Layer Address* and *Binding ID* IEs, the Node B may use the transport layer adress and the binding identifier received from the CRNC when establishing a transport bearer for the indicated common transport channels.

After a successful procedure and once the transport bearers are established, the configured common transport channels and the common physical channels shall adopt the state Enabled [6] in the Node B and the common physical channels exist on the Uu interface.

# 3GPP TSG-RAN WG3 Meeting #43 Prague, Czech Republic, August 16<sup>th</sup> – 20<sup>th</sup>, 2004

| CHANGE REQUEST                                                             |                                                                                                    |                                                                                                    |  |  |  |  |  |  |  |  |
|----------------------------------------------------------------------------|----------------------------------------------------------------------------------------------------|----------------------------------------------------------------------------------------------------|--|--|--|--|--|--|--|--|
| *                                                                          | 25.433 CR 1032 #rev - # 0                                                                                                    | Current version: 6.2.0 **                                                                                                    |  |  |  |  |  |  |  |  |
| For <u>HELP</u> on u                                                       | sing this form, see bottom of this page or look at the                                                                                                    | pop-up text over the                                                                                                    |  |  |  |  |  |  |  |  |
| Proposed change affects: UICC apps# ME Radio Access Network X Core Network |                                                                                                    |                                                                                                    |  |  |  |  |  |  |  |  |
| Title:                                                                     | Clarification on the FPACH configuration for 1.28M                                                                                                    | cps TDD                                                                                                    |  |  |  |  |  |  |  |  |
| Source: ೫                                                                  | RAN3                                                                                                    |                                                                                                    |  |  |  |  |  |  |  |  |
| Work item code: ₩                                                          | TEI5                                                                                                    | Date: 第 23/07/2004                                                                                                    |  |  |  |  |  |  |  |  |
| Category: ₩                                                                | Wese one of the following categories:  F (correction)  A (corresponds to a correction in an earlier release)  B (addition of feature),  C (functional modification of feature)  D (editorial modification)  Detailed explanations of the above categories can be found in 3GPP TR 21.900. | Release: # Rel-6  Use one of the following releases: 2 (GSM Phase 2)  R96 (Release 1996)  R97 (Release 1997)  R98 (Release 1998)  R99 (Release 1999)  Rel-4 (Release 4)  Rel-5 (Release 5)  Rel-6 (Release 6) |  |  |  |  |  |  |  |  |
| Reason for change                                                          | In RAN1 and RAN2, multiple FPACHs are sup SYNC_UL, FPACH and PRACH is indicated. It relationship of SYNC_UL, FPACH and PRACH some problems when multiple FPACHs are us                                                                                                    | But in current NBAP spec, the H is not clear. So there would meet                                                                                                    |  |  |  |  |  |  |  |  |
| Summary of chang                                                           | one FPACH is defined.  Impact Analysis: Impact assessment towards the previous versivelease):                                                                                                    | Impact Analysis: Impact assessment towards the previous version of the specification (same release): The impact can be considered isolated because the change affects only the                                |  |  |  |  |  |  |  |  |
| Consequences if not approved:                                              | # If this CR is not approved, there would cause to FPACHs are used.                                                                                                    | the confusion when multiple                                                                                                    |  |  |  |  |  |  |  |  |
| Clauses affected:                                                          | 第 8.2.1.2                                                                                                    |                                                                                                    |  |  |  |  |  |  |  |  |
| Other specs affected:                                                      | Y N  X Other core specifications                                                                                                    | 433 REL-5 CR1031                                                                                                    |  |  |  |  |  |  |  |  |
| Other comments:                                                            | <b></b>                                                                                                    |                                                                                                    |  |  |  |  |  |  |  |  |

How to create CRs using this form:

Comprehensive information and tips about how to create CRs can be found at <a href="http://www.3gpp.org/specs/CR.htm">http://www.3gpp.org/specs/CR.htm</a>. Below is a brief summary:

- 1) Fill out the above form. The symbols above marked \$\mathbb{X}\$ contain pop-up help information about the field that they are closest to.
- 2) Obtain the latest version for the release of the specification to which the change is proposed. Use the MS Word "revision marks" feature (also known as "track changes") when making the changes. All 3GPP specifications can be downloaded from the 3GPP server under <a href="ftp://ftp.3gpp.org/specs/">ftp://ftp.3gpp.org/specs/</a> For the latest version, look for the directory name with the latest date e.g. 2001-03 contains the specifications resulting from the March 2001 TSG meetings.
- 3) With "track changes" disabled, paste the entire CR form (use CTRL-A to select it) into the specification just in front of the clause containing the first piece of changed text. Delete those parts of the specification which are not relevant to the change request.

## 8.2.1 Common Transport Channel Setup

### 8.2.1.1 General

This procedure is used for establishing the necessary resources in Node B, regarding Secondary CCPCH, PICH, PRACH, PCPCH [FDD], AICH [FDD], AP\_AICH [FDD], CD/CA-ICH [FDD], FACH, PCH, RACH, FPACH [1.28Mcps TDD] and CPCH [FDD].

### 8.2.1.2 Successful Operation

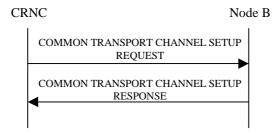

Figure 1: Common Transport Channel Setup procedure, Successful Operation

The procedure is initiated with a COMMON TRANSPORT CHANNEL SETUP REQUEST message sent from the CRNC to the Node B using the Node B Control Port.

One message can configure only one of the following combinations:

- [FDD one Secondary CCPCH, and FACHs, PCH and PICH related to that Secondary CCPCH], or
- [TDD one CCTrCH consisting of Secondary CCPCHs and FACHs, PCH with the corresponding PICH related to that group of Secondary CCPCHs], or
- one [1.28Mcps TDD or more] PRACH, one RACH and one AICH [FDD] and one FPACH[1.28Mcps TDD] related to that PRACH.
- [FDD PCPCHs, one CPCH, one AP\_AICH and one CD/CA-ICH related to that group of PCPCHs.]

### **Secondary CCPCH:**

[FDD - When the COMMON TRANSPORT CHANNEL SETUP REQUEST message contains the *Secondary CCPCH* IE, the Node B shall configure and activate the indicated Secondary CCPCH according to the COMMON TRANSPORT CHANNEL SETUP REQUEST message.]

[TDD - When the COMMON TRANSPORT CHANNEL SETUP REQUEST message contains the *Secondary CCPCH* IE, the Node B shall configure and activate the indicated Secondary CCPCH(s) according to the COMMON TRANSPORT CHANNEL SETUP REQUEST message.]

[TDD - FACHs and PCH may be mapped onto a CCTrCH which may consist of several Secondary CCPCHs]

If the COMMON TRANSPORT CHANNEL SETUP REQUEST message contains the *FACH Parameters* IE, the Node B shall configure and activate the indicated FACH(s) according to the COMMON TRANSPORT CHANNEL SETUP REQUEST message.

If the COMMON TRANSPORT CHANNEL SETUP REQUEST message contains the *PCH Parameters* IE, the Node B shall configure and activate the concerned PCH and the associated PICH according to the COMMON TRANSPORT CHANNEL SETUP REQUEST message.

[1.28Mcps TDD - If the *PCH Power* IE is included in the *PCH Parameters* IE of the COMMON TRANSPORT CHANNEL SETUP REQUEST, the Node B shall use this value as the power at which the PCH shall be transmitted.]

[3.84Mcps TDD - If the *TSTD Indicator* IE is included and is set to "active" in the COMMON TRANSPORT CHANNEL SETUP REQUEST, the Node B shall activate TSTD diversity for all S-CCPCHs defined in the message that are not beacon channels [19,21]. If the *TSTD Indicator* IE is not included or is set to "not active" in the COMMON

TRANSPORT CHANNEL SETUP REQUEST, the Node B shall not activate TSTD diversity for the S-CCPCHs defined in the message.]

#### PRACH:

When the COMMON TRANSPORT CHANNEL SETUP REQUEST message contains the *PRACH* IE, the Node B shall configure and activate the indicated PRACH and the associated RACH [FDD - and the associated AICH] according to the COMMON TRANSPORT CHANNEL SETUP REQUEST message.

### [1.28Mcps TDD - FPACH]:

If the COMMON TRANSPORT CHANNEL SETUP REQUEST message contains the *FPACH* IE, the Node B shall configure and activate the indicated FPACH according to the COMMON TRANSPORT CHANNEL SETUP REQUEST message.

Where more than one FPACH is defined, the FPACH that Node B should use is defined by the UpPCH signature (SYNC\_UL) code that the UE used. The FPACH number = N mod M where N denotes the signature number (0..7) and M denotes the number of FPACHs that are defined in a cell. The FPACH number is in ascending order by *Common Physical Channel ID* IE contained in the COMMON TRANSPORT CHANNEL SETUP REQUEST message.

### [FDD - PCPCHs]:

When the COMMON TRANSPORT CHANNEL SETUP REQUEST message contains the *CPCH Parameters* IE, the Node B shall configure and activate the indicated CPCH and the associated PCPCH(s), AP-AICH and CD/CA-ICH according to the COMMON TRANSPORT CHANNEL SETUP REQUEST message.

If the COMMON TRANSPORT CHANNEL SETUP REQUEST message includes *CD Signatures* IE, the Node B may use only the given CD signatures on CD/CA-ICH. Otherwise, the Node B may use all the CD signatures on CD/CA-ICH.

If the COMMON TRANSPORT CHANNEL SETUP REQUEST message includes *CD Sub Channel Numbers* IE, the Node B may use only the given CD Sub Channels on CD/CA-ICH. Otherwise, the Node B may use all the CD Sub Channels on CD/CA-ICH.

If the COMMON TRANSPORT CHANNEL SETUP REQUEST message includes *Channel Request Parameters* IE, the Node B shall use the parameters to distinguish the PCPCHs.

If the COMMON TRANSPORT CHANNEL SETUP REQUEST message includes *AP Sub Channel Number* IE in *Channel Request Parameters* IE, the Node B shall use only these AP sub channel number to distinguish the configured PCPCH. Otherwise all AP subchannel numbers are used to distinguish the configured PCPCH.

If the COMMON TRANSPORT CHANNEL SETUP REQUEST message includes *AP Sub Channel Number* IE in *SF Request Parameters* IE, the Node B shall use only these AP sub channel number to distinguish the requested Spreading Factors. Otherwise all AP subchannel numbers are used to distinguish the configured Spreading Factor.

### General:

After successfully configuring the requested common transport channels and the common physical channels, the Node B shall store the value of *Configuration Generation ID* IE and it shall respond with the COMMON TRANSPORT CHANNEL SETUP RESPONSE message with the *Common Transport Channel ID* IE, the *Binding ID* IE and the *Transport Layer Address* IE for the configured common transport channels.

If the COMMON TRANSPORT CHANNEL SETUP REQUEST message includes the *Transport Layer Address* and *Binding ID* IEs, the Node B may use the transport layer adress and the binding identifier received from the CRNC when establishing a transport bearer for the indicated common transport channels.

After a successful procedure and once the transport bearers are established, the configured common transport channels and the common physical channels shall adopt the state Enabled [6] in the Node B and the common physical channels exist on the Uu interface.